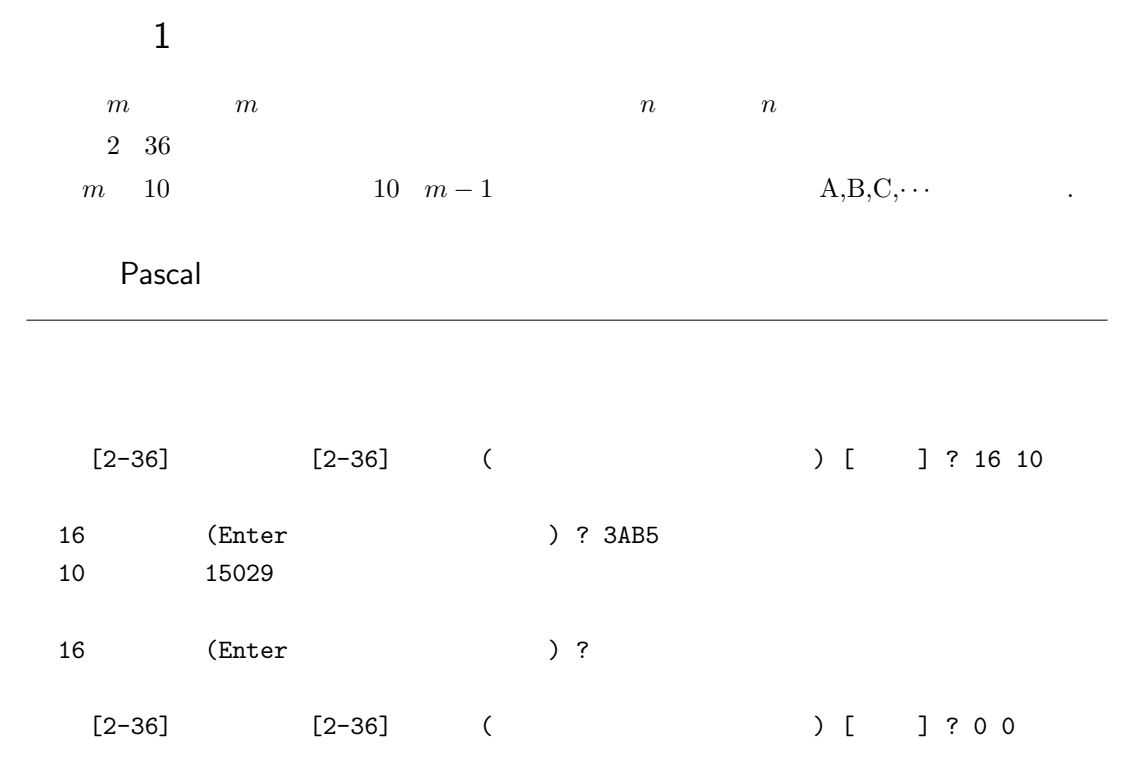

## $8$

8 12345 0  $(\times 8)$  0 + 1 = 1<br> $(\times 8)$  8 + 2 = 10  $(x8)$   $8 + 2 = 10$ <br> $(x8)$   $80 + 3 = 83$  $(x8)$  80 + 3 =<br> $(x8)$  664 + 4 =  $(\times 8)$  664 + 4 = 668  $(\times 8)$  5344 + 5 = 5349 8 12345 5349 数値→ 8 進法

12345 8

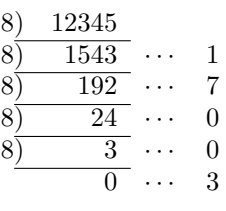

 $12345 \qquad 8 \qquad \qquad 30071$